## Unit 11: Numbers and Strings !!!Be sure the first thing you do is "Save Project As..." or I can't grade it!!!

## **Project 1:**

Create a money changer application that displays the minimum number of coins required given a certain number of total cents. Determine the number of quarters, dimes, nickels and pennies necessary to make up the amount of change entered by the user. Ask the user to enter the amount of change as an integer value. **NOTE**: No programing without doing the flowchart first (show me the flowchart before programing).

You may use a graphic if you wish. The application interface will look similar to the following:

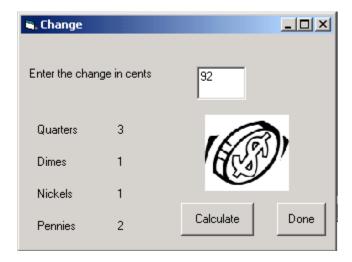

Save the project as vbpUnit11\_MoneyChanger.

## **Project 2:**

Create a time conversion application. Ask the user to enter an integer value for the time in minutes. Display the time in seconds **or** in hour: minute format, depending on which option button is clicked. (Hint: Use the modulus operator.)

For example, 184 minutes in hour: minute format is 3:04.

The application interface should look similar to the following after clicking on the Minutes to hour: minute format option button:

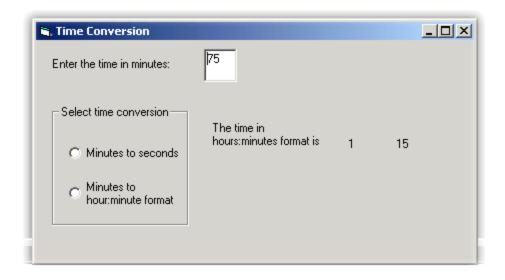

Save the project as vbpUnit11\_TimeConversion.